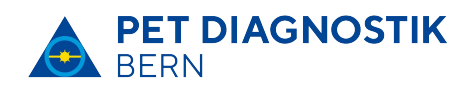

(Positronen-Emissions-Tomographie)

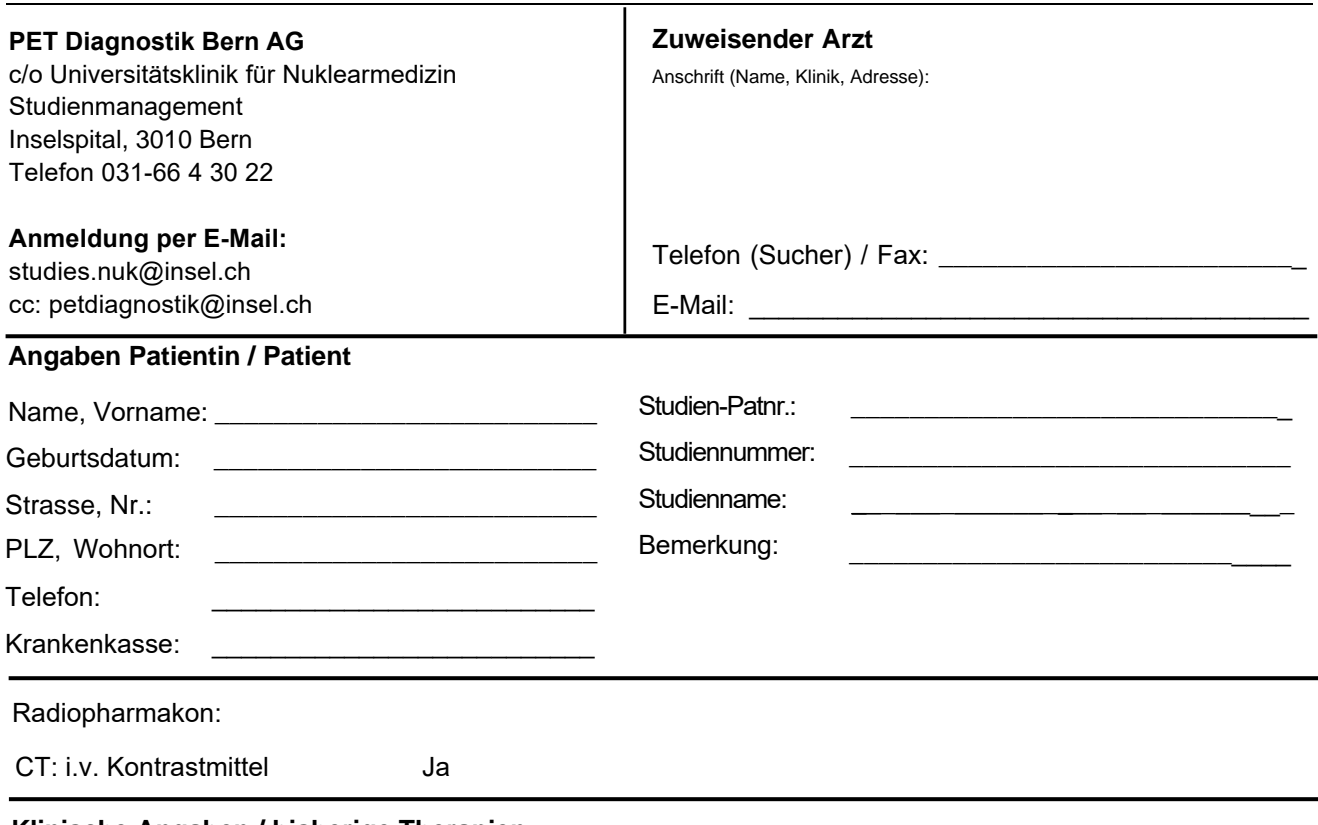

**Klinische Angaben / bisherige Therapien:** 

## **Fragestellung:**

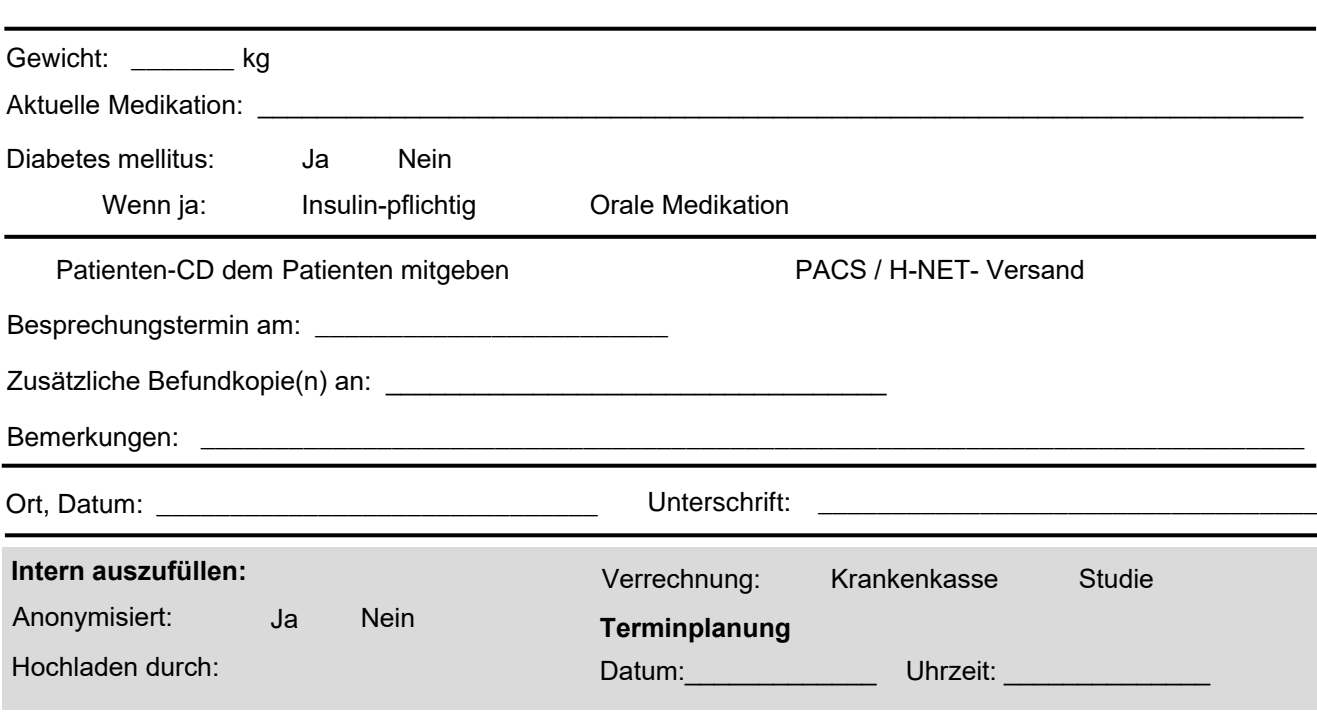